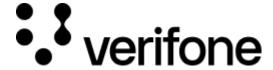

https://verifone.cloud/docs/checkout

Updated: 11-May-2022

## Checkout

## **Overview**

Checkout is an end-to-end solution that facilitates accepting payments through a dedicated payment page which is hosted by Verifone. You can configure Checkout to process various types of payments with and without 3D-Secure only by providing the appropriate configurations. Checkout is a hosted payment page (HPP) solution which the customer is redirected to and where they can safely fill their card details. This reduces your PCI-DSS scope to SAQ A.

After a Checkout has been completed the customer is redirected to the URL specified in the Checkout creation API call (returnUrl). The outcome of the transaction can be derived from the query string parameters which are added to this URL. More information on the different scenarios can be found here.

Different types of payment journeys can be done with UK Gateway:

- Environments
- Integration methods
- Card transactions
- 3D-Secure
- Account verification
- Payment methods

## **Demo**

Interested to get a first taste of how the checkout will look like?

| # Draws St. 50, No. 1000, Subjects, Pt.   | Mile Wilder Creek | CONTRACTOR OF THE PROPERTY OF THE PROPERTY OF | MANAGE CO. | <br>R Maria Carlo D. 100 Th A. 100 Maria Colores Co. 🔮 (E. |
|-------------------------------------------|-------------------|----------------------------------------------------------------------------------------------------|------------|------------------------------------------------------------|
| SEE SHOW THE PERSON                       |                   |                                                                                                    |            |                                                            |
| E. E. X. © Injuration and extraction from |                   |                                                                                                    |            |                                                            |
|                                           |                   |                                                                                                    |            |                                                            |
|                                           |                   |                                                                                                    |            |                                                            |
|                                           |                   |                                                                                                    |            |                                                            |
|                                           |                   |                                                                                                    |            |                                                            |
|                                           |                   |                                                                                                    |            |                                                            |
|                                           |                   |                                                                                                    |            |                                                            |
|                                           |                   |                                                                                                    |            |                                                            |
|                                           |                   |                                                                                                    |            |                                                            |
|                                           |                   |                                                                                                    |            |                                                            |
|                                           |                   |                                                                                                    |            |                                                            |
|                                           |                   |                                                                                                    |            |                                                            |
|                                           |                   |                                                                                                    |            |                                                            |
|                                           |                   |                                                                                                    |            |                                                            |
|                                           |                   |                                                                                                    |            |                                                            |
|                                           |                   |                                                                                                    |            |                                                            |
|                                           |                   |                                                                                                    |            |                                                            |
|                                           |                   |                                                                                                    |            |                                                            |
|                                           |                   |                                                                                                    |            |                                                            |
|                                           |                   |                                                                                                    |            |                                                            |
|                                           |                   |                                                                                                    |            |                                                            |
|                                           |                   |                                                                                                    |            |                                                            |
|                                           |                   |                                                                                                    |            |                                                            |
|                                           |                   |                                                                                                    |            |                                                            |
|                                           |                   |                                                                                                    |            |                                                            |
|                                           |                   |                                                                                                    |            |                                                            |
|                                           |                   |                                                                                                    |            |                                                            |
|                                           |                   |                                                                                                    |            |                                                            |
|                                           |                   |                                                                                                    |            |                                                            |
|                                           |                   |                                                                                                    |            |                                                            |
|                                           |                   |                                                                                                    |            |                                                            |
|                                           |                   |                                                                                                    |            |                                                            |
|                                           |                   |                                                                                                    |            |                                                            |
|                                           |                   |                                                                                                    |            |                                                            |
|                                           |                   |                                                                                                    |            |                                                            |
|                                           |                   |                                                                                                    |            |                                                            |
|                                           |                   |                                                                                                    |            |                                                            |
|                                           |                   |                                                                                                    |            |                                                            |
|                                           |                   |                                                                                                    |            |                                                            |
|                                           |                   |                                                                                                    |            |                                                            |
|                                           |                   |                                                                                                    |            |                                                            |